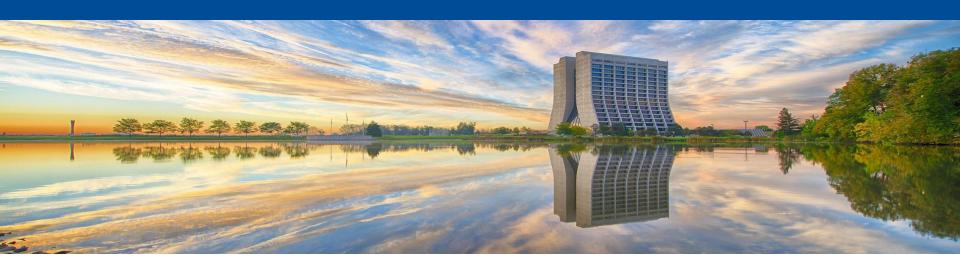

# MetaCat - metadata catalog for Rucio-based data management systems

Igor Mandrichenko Rucio Workshop, 11/10/2022

### What is MetaCat?

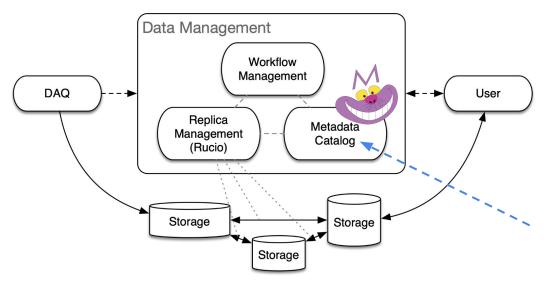

MetaCat = **Meta**data **Cat**alog for data management systems where Rucio can be used as the Replica Manager

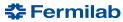

## **MetaCat Target Users**

- Primary: DUNE
- Other FNAL experiments migrating from SAM
  - SAM is DM system used at FNAL, combining all 3 functions
- HEP experiments
- Rucio users

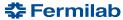

### **Functions**

 Store and make available metadata associated with objects (files) and object collections (datasets)

 Provide efficient query mechanism to select objects (files) matching the user criteria

 Provide flexible, efficient, integrated access to external metadata sources

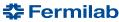

## **Conceptual Compatibility with Rucio**

#### Rucio:

- Scope
- Scope:Name (DID)
- Container
- Dataset

#### MetaCat:

- Namespace
- Namespace:Name
- Dataset
  - In MetaCat, there is no distinction, a dataset can contain files and/or other datasets

Being conceptually compatible, MetaCat does not depend on Rucio, nor does it communicate with Rucio directly, therefore can be used with other replica management systems

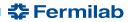

## **Files or Objects**

MetaCat unit of operation: file or *object* - abstract entity with the following properties

- Fixed attributes every file has them
  - Unique text ID (assigned by user or auto generated)
    - Immutable
  - Unique name within a namespace (Rucio: scope, name)
    - Can be renamed
    - Name can be auto-generated
  - Creator username, timestamp
  - File Provenance
    - Parents, children (file A was created from files B, C, D)
- Rest of metadata arbitrary JSON dictionary

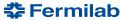

### File Metadata

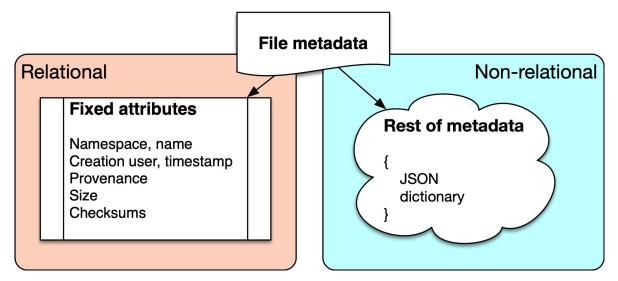

#### Rest of metadata:

- Application-defined
- Non-relational, fluid
- JSON dictionary arbitrarily complex
- Restrictions can be defined via categories and/or dataset restrictions
- Implementation: Postgres jsonb type, GIN-indexed

#### Very few attributes are in relational schema

- Common attributes
- Attributes used by MetaCat itself
- Better indexing, fast lookup, table joins (datasets, namespaces, provenance, ...)

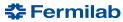

### **Datasets**

- Dataset has a name within a namespace
- Contains files
  - Many-to-many (a file can belong to many datasets)
  - Explicitly added/removed
- Combines Rucio dataset and container functionality
  - Datasets may contain other datasets, recursively (Rucio: container)
- Standard attributes:
  - Creator username, timestamp
  - Dataset flags
    - Frozen files can not be added or removed
    - Monotonic files can only be added
- Rest of metadata arbitrary JSON dictionary

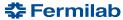

## **Queries**

- Querying is the fundamental function of MetaCat
  - Find all files matching a set of criteria expressed in terms of their metadata, provenance, external metadata

Written in Metadata Query Language (MQL)

- A query can be named, saved and reused inside another query or as is
  - Conceptually similar to a relational database view

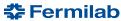

### **Datasets vs Queries**

Dataset - explicit collection of files

- Recorded in the database
- Files added/removed explicitly
- Has a name within a namespace

Relational DB: table

Query - *instructions* how to select files from a dataset or datasets

- Recalculated every time it runs
- Results can change at any time
- Can be saved under a name within a namespace and reused by name

Relational DB: SQL "select"

### Bridge:

Query results can be saved as a new dataset or added to an existing dataset

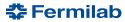

## Metadata Query Language (MQL)

```
files from dune:raw
   where DUNE.reco_version = "v1.2"
   limit 1000
```

```
files from dune:raw_2019 where
    DUNE.reco_version in ("v1.2","v1.3")
    and core.file_type = "root"
    or DUNE.reco_version = "v1.0"
```

- Keyword files query
- Dataset to select files from (DID)
- Metadata filtering
- Limit results to first 1000 files
- Parameter category
- Boolean algebra

- Queries can be combined using "union", "join", "-" (subtraction)
- Metadata filters can be applied again to the combined query

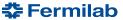

## **MQL** Compiler

- MQL query is compiled into SQL query and executed by the database engine
  - Exception: external metadata access executed by the MetaCat application server
- Resulting SQL query complexity in terms of number of table joins does not depend on the complexity of the original MQL query
- MQL metadata expressions are compiled into JSON/JSON Path expressions interpreted by Postgres

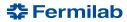

## **Parameter Categories**

A mechanism to restrict the fluidity of the metadata schema in application-specific way

MetaCat parameter name:

```
<category>.<parameter name>
```

Category owner can restrict areas of the metadata namespace

- Parameter types
  - Int, float, string, boolean, list of ints, floats, ... dict, ...
- Accepted values
  - Range, enumeration, pattern
- Restricted category: only known parameter names are allowed

Enforced at the time of the file declaration

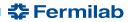

## **Data Model**

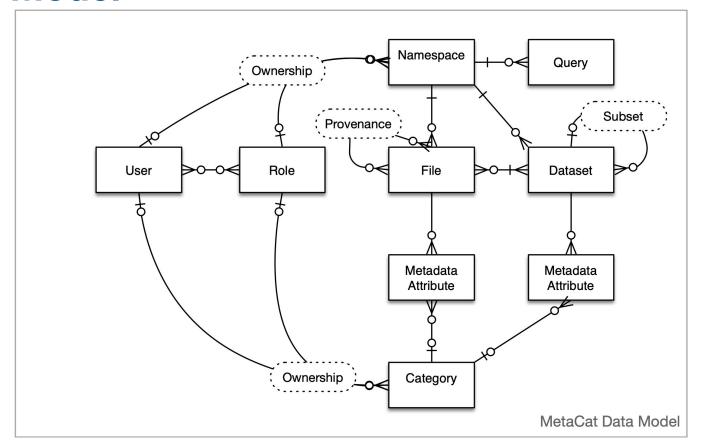

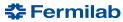

### **External Metadata Sources**

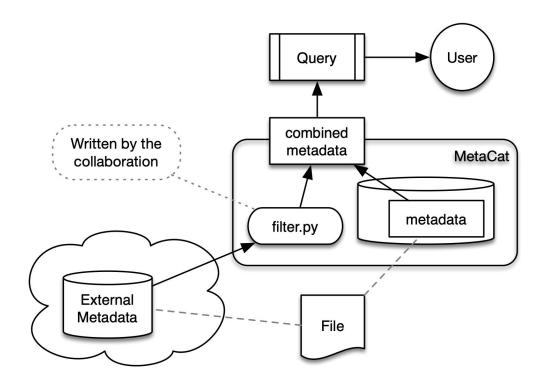

#### Use case:

- Run conditions are stored in the Runs database by run number
- Files need to be selected based on some run conditions values
- We do not want to duplicate run conditions data in MetaCat as file metadata
- Implemented for ProtoDUNE

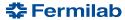

## **External Filter in MQL**

```
# real life DUNE example

filter rucio_replicas() (
    files from dc4:dc4
        limit 100
) where "DUNE_CERN_EOS" in rucio.rses
```

- Filter name collaboration defined
- Filter is applied to the results of the Intermediate query
- This filter contacts Rucio and gets replica information for the given files
- Injects the replica information as new metadata making it available for querying and as the query output
- Makes the replica location information appear as if it is stored in MetaCat, but it is not

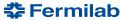

### MetaCat Architecture

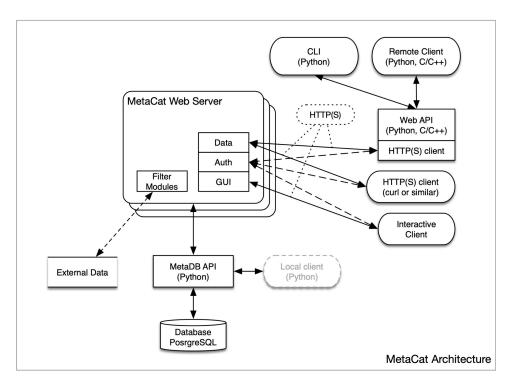

#### Software Stack

- PostgreSQL v12 the database
- Python3 (both client and server)
- psycopg2 Python/PostrgeSQL

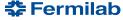

## **Client API (Python)**

- Uses HTTP/HTTPS, requests Python library
- Datasets create, get, list, add files, remove files, update metadata, ...
- Namespaces create, get, list, ...
- Files declare, get, update metadata, provenance, ...
- Query run, run asynchronously, save results as dataset, add results to dataset
- Parameter categories, validation
- Authentication
  - JWT tokens

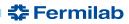

### **Command Line Interface Functions**

- Client authentication
  - Log in (obtain JWT token, save it in local FS, similar to Rucio)
- Datasets
  - Create, list, show, update
- Namespaces
  - Create, list, show
- Files
  - Declare, show, add, update
- Metadata validation
- Parameter categories
- Queries

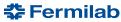

### MetaCat GUI

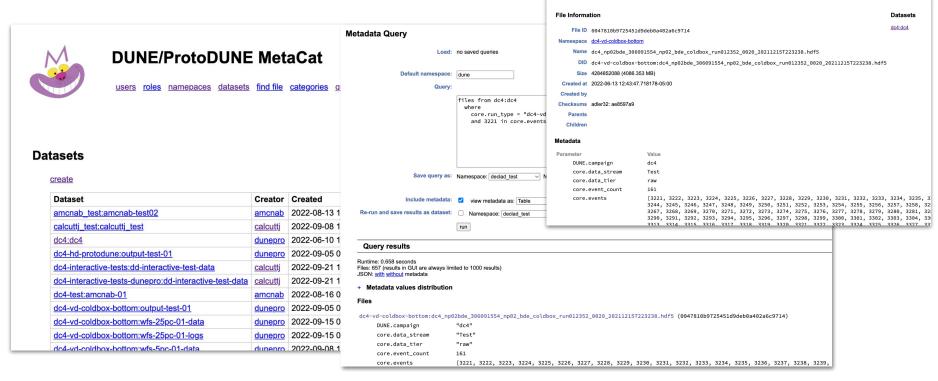

https://metacat.fnal.gov:9443/dune\_meta\_prod/app/gui/index

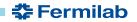

## **Existing Databases**

- DUNE/ProtoDUNE
  - 16.7 M files
  - ~480 M name-value metadata pairs
  - 21 GB "files" table + 6 GB metadata index over non-relational JSON data
  - Total database size: ~40 GB
    - ~ 2.5 KB/file
  - Passed the data challenge, plan is to make it official production soon
- NOvA not used, but imported to test scalability
  - 191.2 M files
  - ~5.3 B name-value metadata pairs
  - 221 GB "files" table + 35 GB metadata index over non-relational JSON data
  - Total database size: ~326 GB
    - ~ 1.7 KB/file

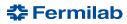

### References

Documentation: <a href="https://metacat.readthedocs.io">https://metacat.readthedocs.io</a>

vCHEP 2021 paper:

https://cdcvs.fnal.gov/redmine/attachments/download/64700/MetaCat %20CHEP%202021%20paper%20v5.pdf

**DUNE MetaCat GUI:** 

https://metacat.fnal.gov:9443/dune\_meta\_prod/app/gui/index

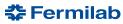

## **Backup**

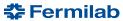

## **MQL** syntax: file queries

```
<file query>: files [from [dataset|datasets] <dataset selector list> [,...]]
           | <file query> [where <metadata expression>]
           | <file query> [skip <integer>]
           | <file query> [limit <integer>]
            query <saved query namespace>:<saved query name>
           | filter <filter name>( <parameter> [,...] ) ( <file query> [,...] )
           union ( <file query> [,...] )
           | join ( <file query> [....] )
           | <file query> - <file query>
           | children ( <file query> )
                                                 # file provenance
           | parents ( <file query> )
           | ( <file query> )
```

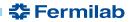

## **MQL** syntax: metadata expressions

```
<metadata expression>: <scalar> <cmp op> <constant>
         | <attribute> [[not] present]
                                                           # file has this attr
         | <constant> [not] in <attribute>
                                                           # in list or dict
         | <scalar> [not] in <constant> : <constant>
                                                           # range
         | <scalar> [not] in ( <constant> [,...] )
                                                           # enumeration
         ( <metadata expression > )
         | ! <metadata expression>
         <metadata expression> and <metadata expression>
         <metadata expression> or <metadata expression>
<cmp op>: = == != < <= > >= ~ ~* !~ !~*
```

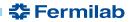

## **Named Queries**

```
query DUNE: supernova production latest version
    where len(core.events) > 10
    limit 100
join (
 query DUNE: supernova production latest version,
 query joe:my favorite files,
 files from dune:all
    where
        run.quality > 10
        and core.runs[any] in 7375:7380
```

A query could be created, debugged and saved to be reused by name

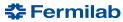

## **Datasets and Subsets in MQL**

```
files
    from dune:raw_2019
        with children
        recursively
    where
        created_timestamp > '2019-05-01'
        and reco_version = "v1.2"
```

Include files from the top dataset

- and its subsets
- recursively

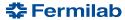

## Other ways to use filters

```
filter random_mix(0.4, 0.6)
(
    files from dune:raw_2019  # file set 1
        where reco_version = "v1.2",

    files from dune:raw_2020  # file set 2
        where detector = "near" and
            reco_version >= "v1.3"
)
```

A filter *does not* actually have to access any external data.

This "random\_mix" filter mixes two file sets into one according to target ratios

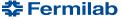

### **File Provenance**

File provenance supported by MetaCat

- A file can have zero or more parent files and zero or more child files
- Which files were used to create which files

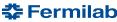

### File Provenance in MQL

```
children ( file scope:file.data )
                                           # children of a single file
                                           # parents of all files
parents (
    files from dune: raw 2019
                                           # in the file set
        where reco version = "v1.2"
files from dune:raw - parents(
                                      # unprocessed files
    files from dune:processed
files from dune:raw -
                                           # files without any children
   parents (
        children(files from dune:raw)
```

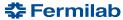

### **External Filter**

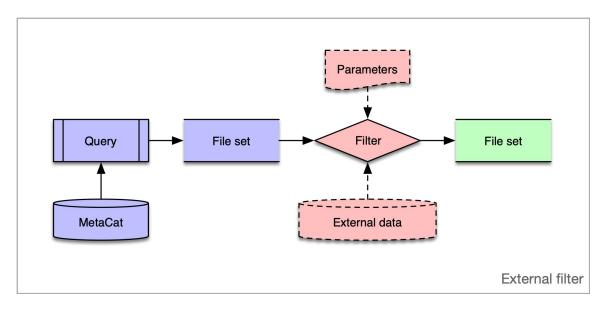

Filter is a python class provided by the collaboration and plugged into MetaCat server instance.

Not every user can add a filter - security

- A filter takes a file set (one or more) - results of a query (or queries)
- Produces new file set
  - Optionally: accesses the external data
  - removing or even adding files
  - modifying metadata
  - injecting new metadata

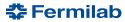

## **Arrays and Dictionaries**

```
Array element by index
bit mask[2] = 1
config["version"] > "2.3"
                                            Dictionary access by key
                                            Any array element
runs[any] = 1234
                                            Array contains element
1234 in runs
                                            All elements
runs[all] < 1234
                                            Any dictionary element
config[any] != "raw"
                                            Array length
len(core.events) > 10
```

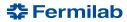

## **Ranges and Enumerations**

```
x in 1234:1332
x in (1234,1235,2345)
run_type in ("calibration","test")
file_type not in ("mc","test")
```

Range of values

Enumerated set of values

- Can be strings too

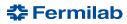

### **Dataset Restrictions on File Metadata**

Dataset can have restrictions on metadata for its files

- Parameter types, allowed values
  - Similar to categories
- Required parameters

When declaring a file or adding a file to a dataset, both dataset and parameter category restrictions apply

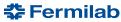

## **External Filter with Multiple Inputs**

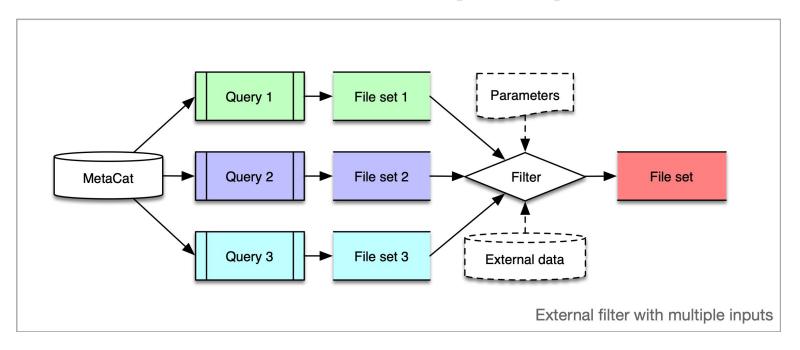

A filter can take multiple file sets as input and combine them into a single output file set

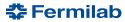